Si informa l'utenza che in adempimento della normativa vigente i pagamenti per i servizi erogati dal Comune dovranno effettuarsi attraverso la piattaforma on line pagoPA prevista all'art. 5 del D.lgs 82/2005.

Per agevolare il cittadino nell'esecuzione di tale adempimento, mediante utilizzo del portale dedicato, si comunicano le seguenti indicazioni:

- copiare sul browser l'indirizzo:

https://cloud.urbi.it/urbi/progs/urp/ur1UR201.sto?DB\_NAME=n200411 e quindi accedere alla fase della scelta del Servizio interessato cliccando sulla voce in altro a dx "Inserimento spontaneo";

## *in alternativa*

- collegarsi al sito del Comune di Carbonia, scegliere tra le Sezioni "SERVIZI", la voce "Servizi On line" e selezionare "Pagamenti on line" (a sx della pagina)

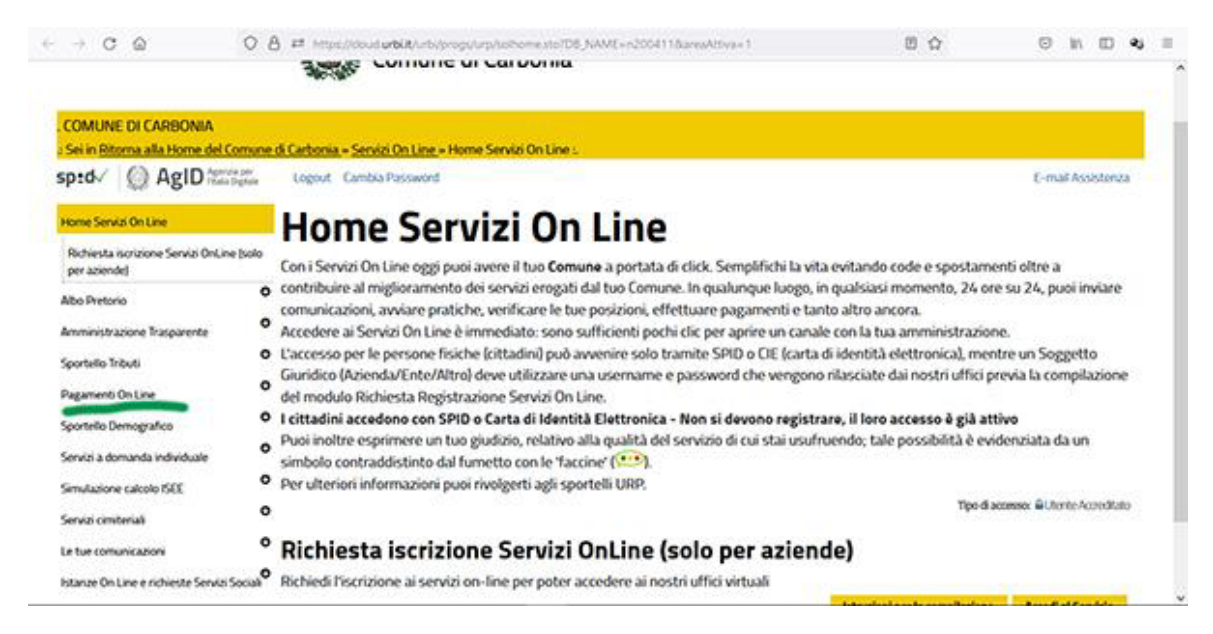

Scegliere la voce Servizi a Pagamento PagoPa (senza accreditamento)

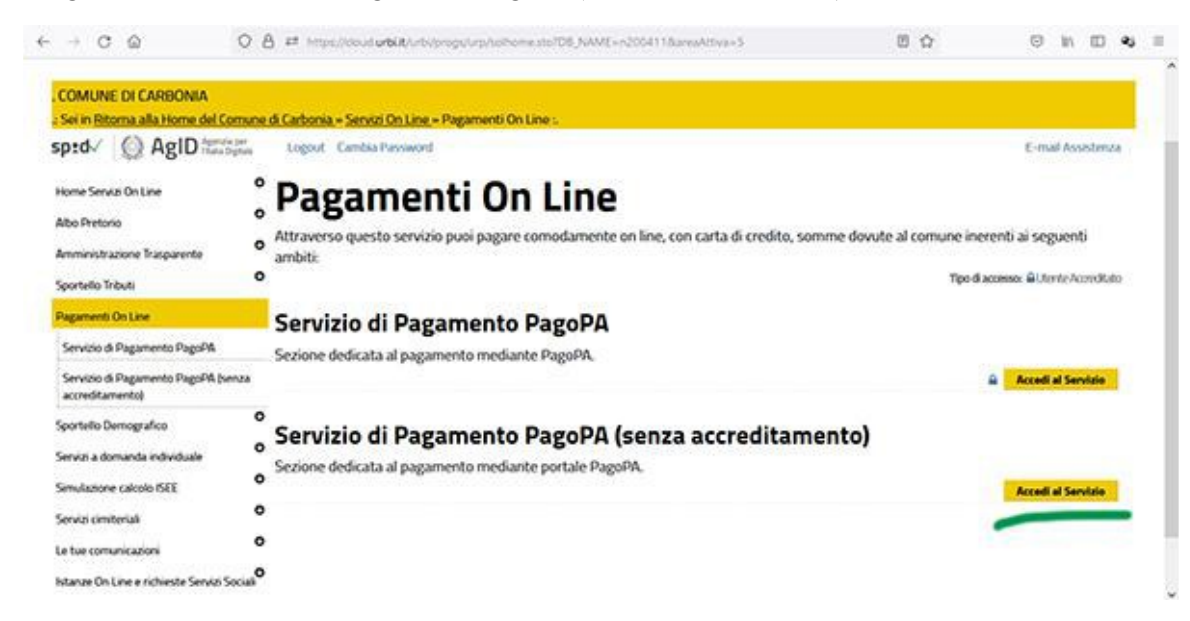

e premere il pulsante Accedi al Servizio (a sx della pagina).

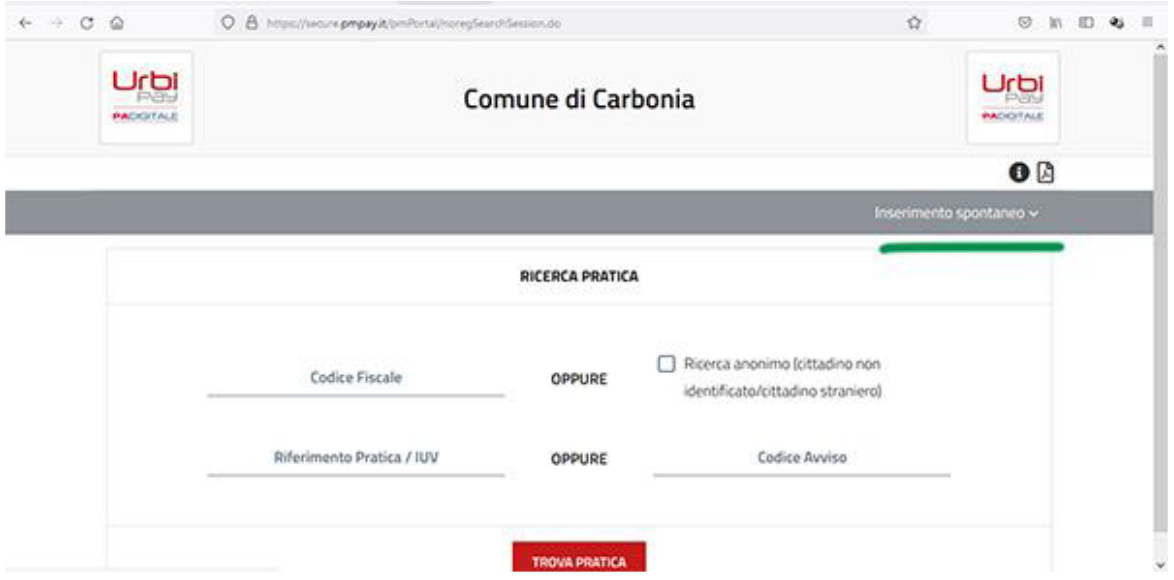

Nella finestra visualizzata è presente la sezione Inserimento Spontaneo (in alto a dx):

scorrere quindi il menù a tendina per selezionare la tipologia interessata (ad es. Demografici Elettorali e Statistici - Servizio celebrazione matrimoni civili, Urbanistica – tassa di agibilità, etc). Compilare i campi relativi ad "Inserimento Pratica" in cui, fra l'altro dovrà essere indicato nella sezione obbligatoria "Causale", ad es. l'evento la data e il luogo della celebrazione, il riferimento al numero di pratica, etc; nella sottosezione indicare l'importo richiesto per la fruizione del servizi;

- flaggare la presa visione dell' informativa sulla Privacy e dopo aver preso nota del codice IUV, cliccare su SALVA.

Nella finestra visualizzata e all'interno di "Pratiche Associate" cliccare sul link "Paga" (se si vuole effettuare il pagamento tramite prepagata o carta di credito) oppure scegliere la stampa del bollettino per effettuare il pagamento presso le strutture convenzionate con Pago PA (Istituti Bancari, Poste Italiane s.p.a. e Ricevitorie).

La ricevuta dovrà poi essere consegnata all'ufficio che procederà alla verifica del pagamento.